# ДЕПАРТАМЕНТ ОБРАЗОВАНИЯ ГОРОДА МОСКВЫ ГОСУДАРСТВЕННОЕ БЮДЖЕТНОЕ ПРОФЕССИОНАЛЬНОЕ ОБРАЗОВАТЕЛЬНОЕУЧРЕЖДЕНИЕ ГОРОДА МОСКВЫ «КОЛЛЕДЖ СВЯЗИ № 54» ИМЕНИ П.М.ВОСТРУХИНА

# **РАБОЧАЯ ПРОГРАММА УЧЕБНОЙ ДИСЦИПЛИНЫ**

**ОП.10. Информационные технологии в профессиональной деятельности**

**специальность 11.02.02 Техническое обслуживание и ремонт радиоэлектронной техники (по отраслям)** (программа базовой подготовки)

**Москва**

**2017**

# РАССМОТРЕНА Предметной цикловой комиссией Протокол №  $\_\$  от « $\_\$   $\_\$  20  $\_\$  г. Председатель ПЦК \_\_\_\_\_\_\_\_\_\_\_ /Ю.Н. Кириленко «\_\_\_»\_\_\_\_\_\_\_\_\_\_\_\_20\_\_ г.

УТВЕРЖДАЮ Зам. директора по ОУП ГБПОУ «КС № 54» \_\_\_\_\_\_\_\_\_\_ И.Г. .Бозрова

Составитель: Грушкин В.А., преподаватель ГБПОУ города Москвы « Колледж связи №54 «

# **СОДЕРЖАНИЕ**

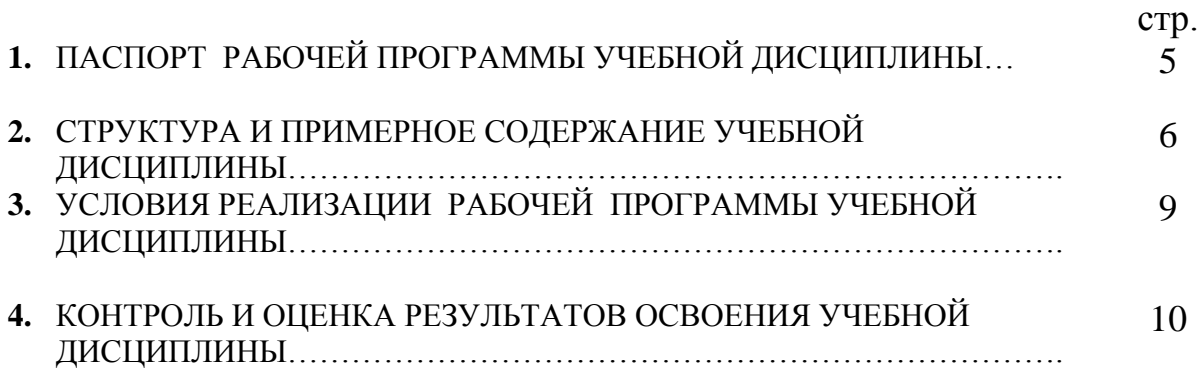

# **1. ПАСПОРТ РАБОЧЕЙ ПРОГРАММЫ УЧЕБНОЙ ДИСЦИПЛИНЫ ОП.10.Информационные технологии в профессиональной деятельности**

#### **1.1. Область применения программы**

Рабочей программа учебной дисциплины ОП.10.Инфориационные технологии в профессиональной деятельности является частью основной программы подготовки специалистов среднего звена в соответствии с ФГОС по специальности СПО 11.02.14.Электронные приборы и устройства

Рабочая программа профессионального модуля может быть использована в дополнительном профессиональном образовании и профессиональной подготовке работников в области электронной промышленности при наличии среднего (полного) общего образования.

#### **1.2. Место дисциплины в структуре основной профессиональной образовательной программы:**

учебная дисциплина входит в профессиональный цикл как общепрофессиональная дисциплина.

#### **1.3. Цели и задачи дисциплины – требования к результатам освоения дисциплины:**

В результате освоения учебной дисциплины обучающийся должен **уметь:**

> ●использовать программное обеспечение в профессиональной деятельности,

●применять компьютерные и телекоммуникационные средства.

В результате освоения дисциплины обучающийся должен

#### **знать:**

●состав, функции и возможности использования информационных и телекоммуникационных технологий в профессиональной деятельности;

ОК и ПК, которые актуализируются при изучении учебной дисциплины:

- ОК1.Понимать сущность и социальную значимость своей будущей профессии, проявлять к ней устойчивый интерес.
- ОК2.Организовывать собственную деятельность, выбирать типовые методы и способы выполнения профессиональных задач, оценивать их эффективность и качество.
- ОК3.Принимать решения в стандартных и нестандартных ситуациях и нести за них ответственность.
- ОК4.Осуществлять поиск и использование информации, необходимой для эффективного выполнения профессиональных задач, профессионального и личностного развития.
- ОК5.Использовать информационно-коммуникационные технологии в профессиональной деятельности.
- ОК6.Работать в коллективе и команде, эффективно общаться с коллегами, руководством, потребителями.
- ОК7.Брать на себя ответственность за работу членов команды (подчиненных), результат выполнения заданий.
- ОК8.Самостоятельно определять задачи профессионального и личностного  $\bullet$ развития, заниматься самообразованием, осознанно планировать повышение квалификации.
- ОК9.Ориентироваться в условиях частой смены технологий в профессиональной деятельности.
- ПК1.3.Применять контрольно-измерительные приборы для проведения сборочных, монтажных и демонтажных работ различных видов радиоэлектронной техники
- ПК2.1.Настраивать и регулировать параметры устройств, блоков и приборов радиоэлектронной техники
- ПК 3.2.Использовать алгоритмы диагностирования аналоговых и цифровых устройств и блоков радиоэлектронной техники

#### **1.4. Рекомендуемое количество часов на освоение программы дисциплины:**

максимальной учебной нагрузки обучающегося 90 часов, в том числе: обязательной аудиторной учебной нагрузки обучающегося 60 часов; самостоятельной работы обучающегося 30 часов.

## **2. СТРУКТУРА И СОДЕРЖАНИЕ УЧЕБНОЙ ДИСЦИПЛИНЫ 2.1. Объем учебной дисциплины и виды учебной работы**

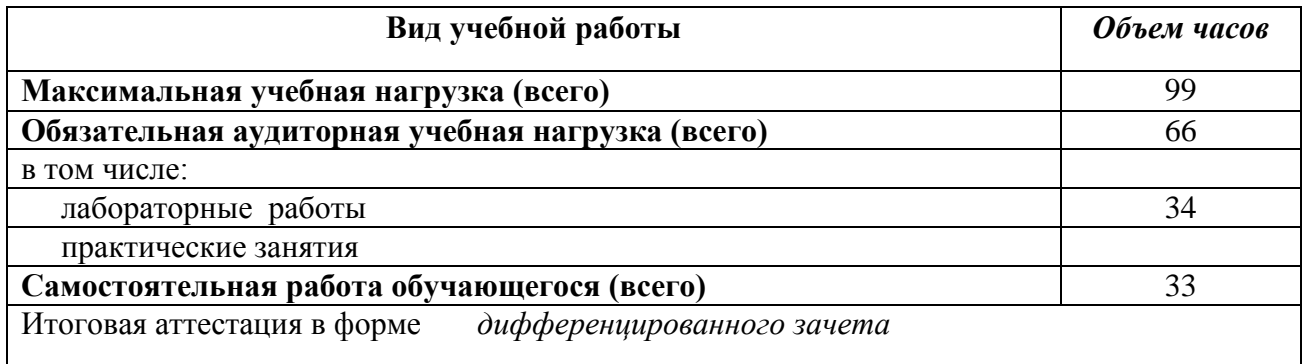

# **2.2. Тематический план и содержание учебной дисциплины ОП.10.**Информационные технологии в профессиональной деятельности

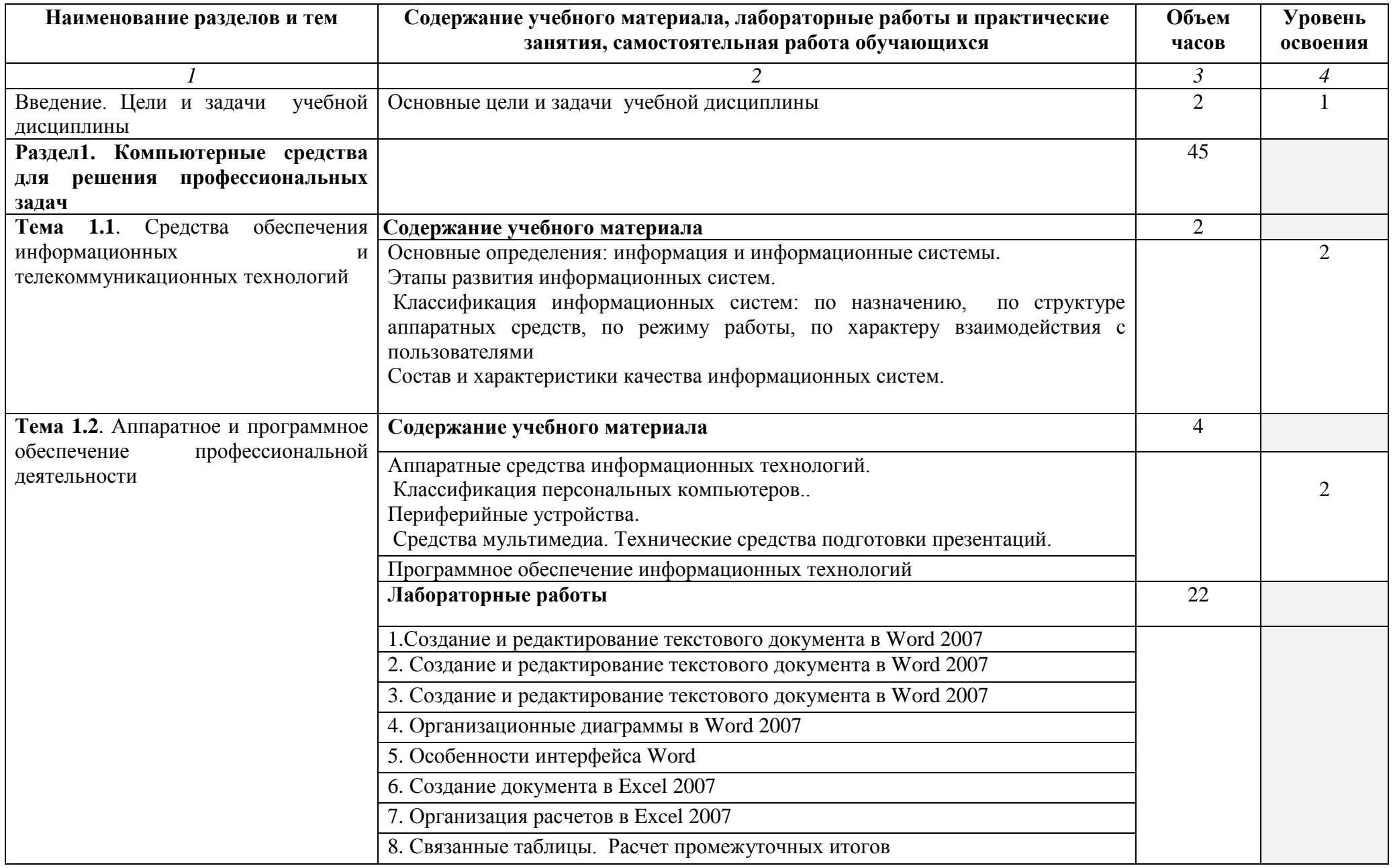

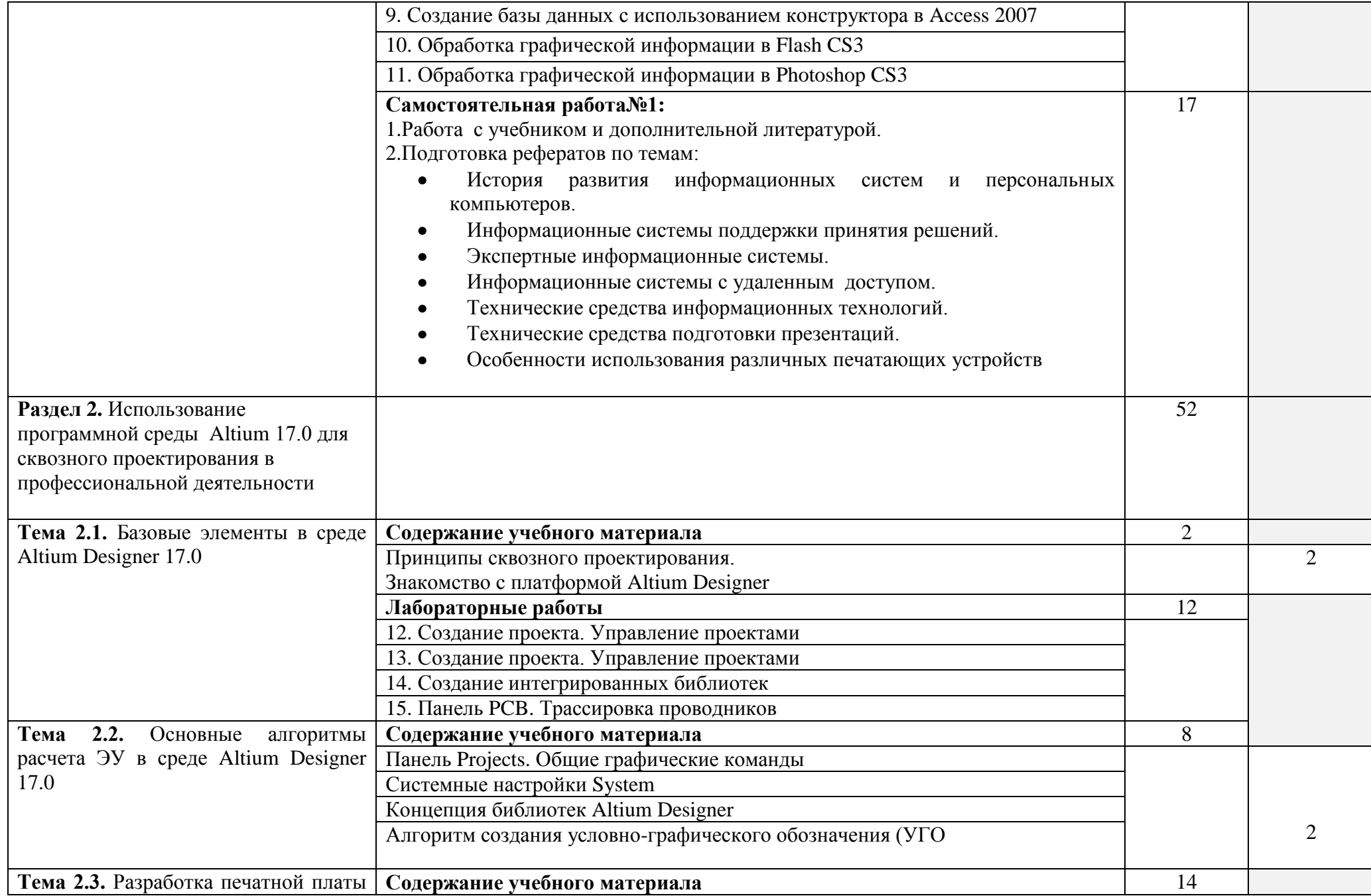

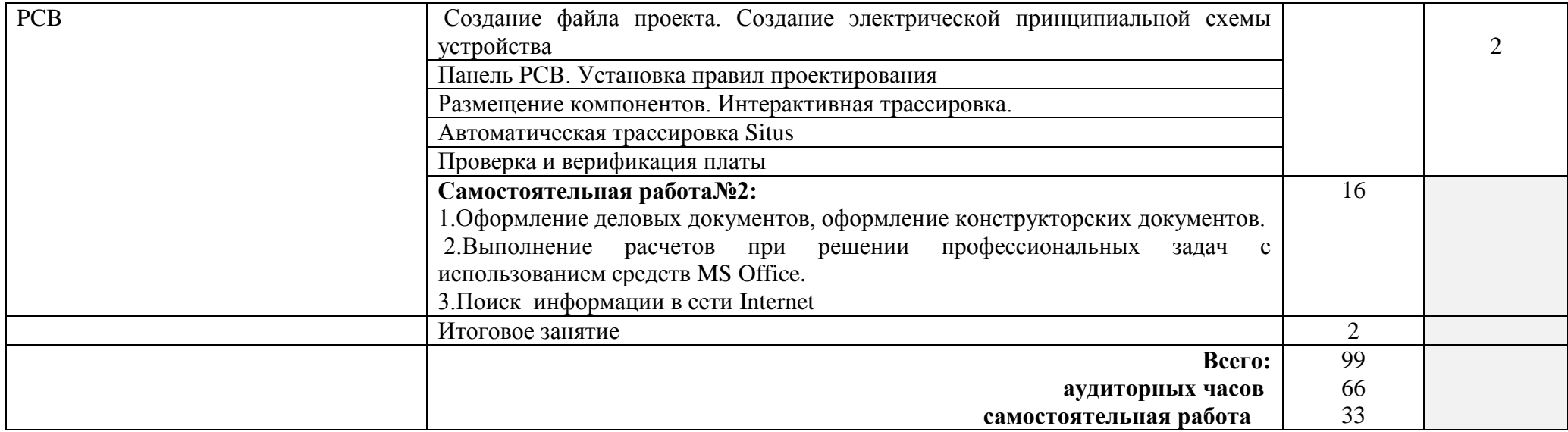

Для характеристики уровня освоения учебного материала используются следующие обозначения:

1. – ознакомительный (узнавание ранее изученных объектов, свойств);

2. – репродуктивный (выполнение деятельности по образцу, инструкции или под руководством)

3. – продуктивный (планирование и самостоятельное выполнение деятельности, решение проблемных задач)

### **3. УСЛОВИЯ РЕАЛИЗАЦИИ РАБОЧЕЙ ПРОГРАММЫ ДИСЦИПЛИНЫ**

## **3.1. Требования к минимальному материально-техническому обеспечению**

Реализация программы учебной дисциплины требует наличия учебного кабинета информатики; компьютерного класса (лаборатории).

Оборудование учебного кабинета:

- посадочные места по количеству обучающихся;
- рабочее место преподавателя;
- комплект учебно-наглядных пособий «Информатика и информационные технологии»;

Технические средства обучения: компьютер с лицензионным программным обеспечением

Оборудование компьютерного класса (лаборатории)

- Рабочие места учащихся по количеству обучающихся объединенные в локальную сеть с возможностью выхода в Интернет.
- Рабочее место преподавателя

#### **3.2. Информационное обеспечение обучения**

## **Перечень рекомендуемых учебных изданий, Интернет-ресурсов, дополнительной литературы**

Основные источники:

 1.Альшанский П.П., Тихомиров А.Н., Прокди Р.Г. Самоучитель MS Office 2010 все программы пакета/ М.: Наука и техника, 2011

2.Анеликова Л.А. Упражнения по текстовому редактору Word + CD. Учеб. пособие М.: Солон пресс, 2010

 3.Анеликова Л.А. Лабораторные работы по Excel + CD. Учеб. пособие М.: Солон пресс, 2010

 4.Михеева Е.В. Информационные технологии в профессиональной деятельности. Учеб. пособие. – М: ОИЦ «Академия»,2012

 5.Сабунин А.Е.. Altium Designer. Новые решения в проектировании электронных устройств. – М: ОИЦ «Академия»,2012

#### Дополнительные источники:

 1.Михеева Е.В. Практикум по информационным технологиям в профессиональной деятельности. Учеб. пособие. – М.: ОИЦ «Академия», 2005

#### **Интернет ресурсы:**

1. Информационно - коммуникационные технологии в образовании [Электронный ресурс]. – Режим доступа: http://www.ict.edu.ru/

# **4. КОНТРОЛЬ И ОЦЕНКА РЕЗУЛЬТАТОВ ОСВОЕНИЯ ДИСЦИПЛИНЫ**

**Контроль и оценка** результатов освоения дисциплины осуществляется преподавателем в процессе проведения практических занятий и лабораторных работ, тестирования, а также выполнения обучающимися индивидуальных заданий, проектов, исследований.

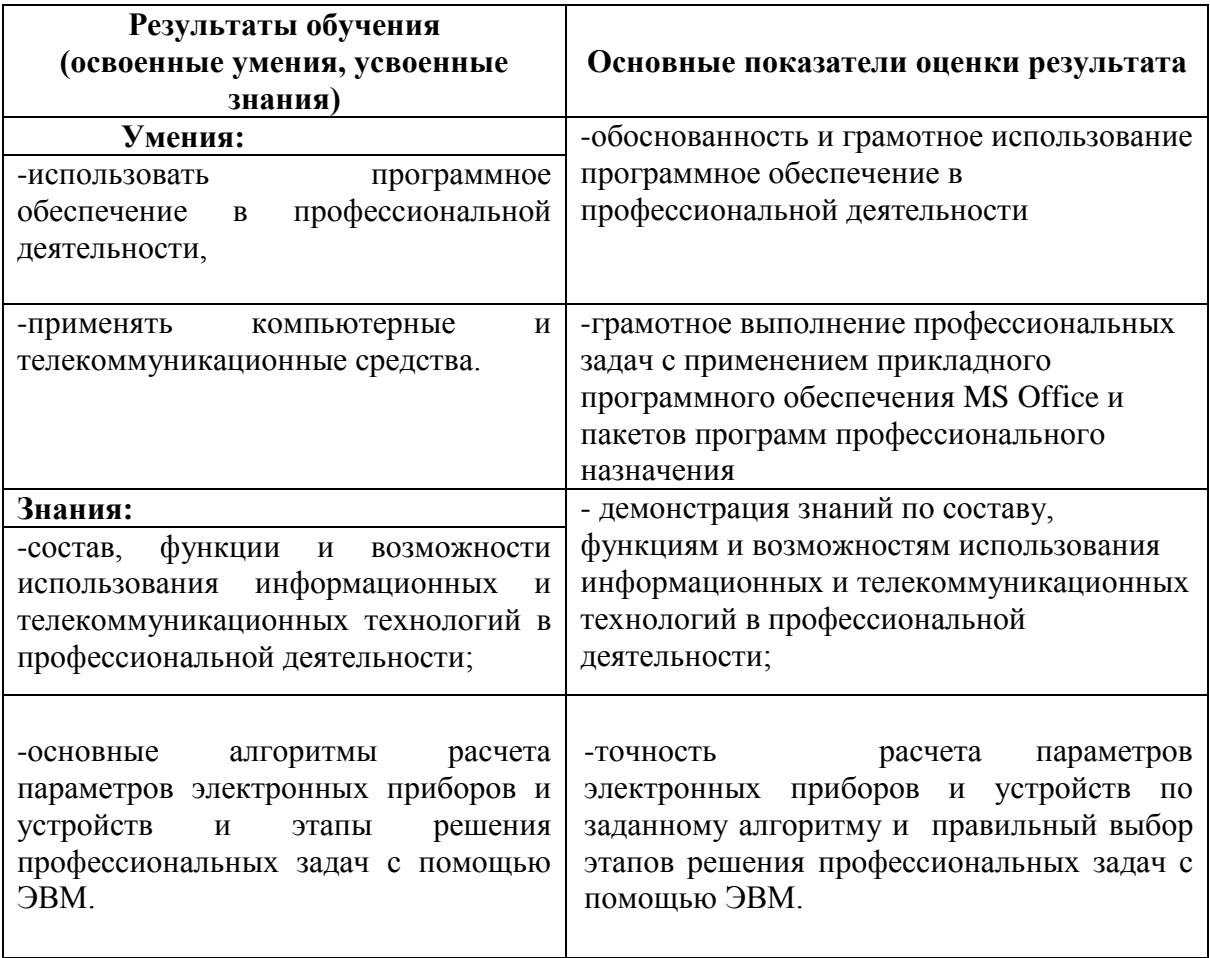